# Package 'stppSim'

August 11, 2022

Type Package

Title Spatiotemporal Point Patterns Simulation

Version 1.2.7

Author Monsuru Adepeju [cre, aut]

Maintainer Monsuru Adepeju <monsuur2010@yahoo.com>

Description Generates artificial spatiotemporal (ST) point patterns through the integration of microsimulation (Holm, E., (2017)[<doi:10.1002/9781118786352.wbieg0320>](https://doi.org/10.1002/9781118786352.wbieg0320)) and agent-based models (Bonabeau, E., (2002)[<doi:10.1073/pnas.082080899>](https://doi.org/10.1073/pnas.082080899)). Allows a user to define the behaviours of a set of 'walkers' (agents, objects, persons, etc.) whose interactions with the spatial (landscape) (Quaglietta, L. and Porto, M., (2019)[<doi:10.1186/s40462-019-0154-8>](https://doi.org/10.1186/s40462-019-0154-8)) and the temporal domains produce new point events. The resulting ST patterns from the point cloud can be measured and utilized for spatial and/or temporal model testings and evaluations. Application: With increasingly limited availability of fine-grained spatially and temporally stamped point data, the package provides an alternative source of data for a wide range of research in social and life sciences.

Language en-US

License GPL-3

URL <https://github.com/MAnalytics/stppSim>

BugReports <https://github.com/Manalytics/stppSim/issues/new/choose>

**Depends**  $R (= 4.1.0)$ 

Encoding UTF-8

LazyData true

Imports splancs, dplyr, tidyr, magrittr, sf, rgdal, sp, ks, terra, raster, SiMRiv, data.table, tibble, stringr, lubridate, spatstat.geom, sparr, chron, ggplot2, geosphere, leaflet, methods, cowplot, gstat

RoxygenNote 7.1.2

<span id="page-1-0"></span>Suggests knitr, rmarkdown, graphics, grDevices, utils

# VignetteBuilder knitr

Collate 'artif\_spo.R' 'chull\_poly.R' 'compare\_areas.R' 'data.R' 'date\_checker.R' 'extract\_coords.R' 'gtp.R' 'make\_grids.R' 'p\_prob.R' 'poly\_tester.R' 'walker.R' 'psim\_artif.R' 'psim\_real.R' 'space\_restriction.R' 'stm.R' 'stp\_learner.R'

# NeedsCompilation no

Repository CRAN

Date/Publication 2022-08-11 10:30:02 UTC

# R topics documented:

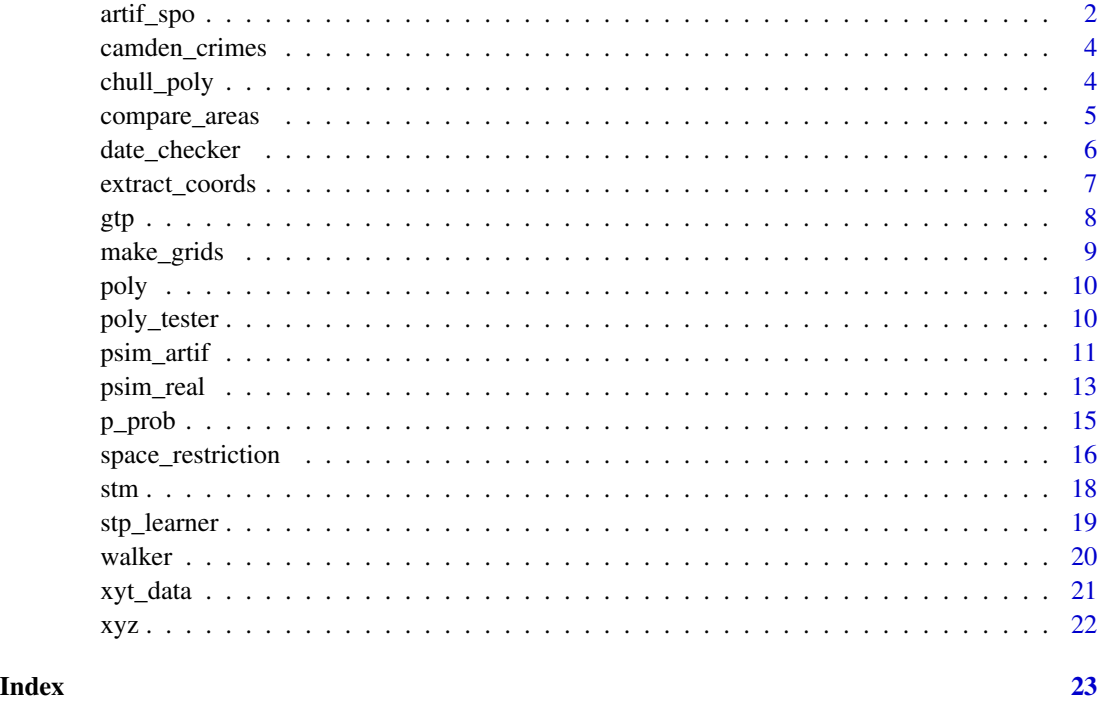

artif\_spo *Artificial spatial origins*

# Description

Simulates spatial locations to serve as origins of walkers. If provided, spaces covered by restriction features are avoided. Final origins are assigned probability values indicating the strengths of the origins.

#### artif\_spo 3

# Usage

```
artif_spo(poly, n_origin=50, restriction_feat = NULL,
n_foci=5, foci_separation = 10, mfocal = NULL,
conc_type = "nucleated", p_ratio)
```
# Arguments

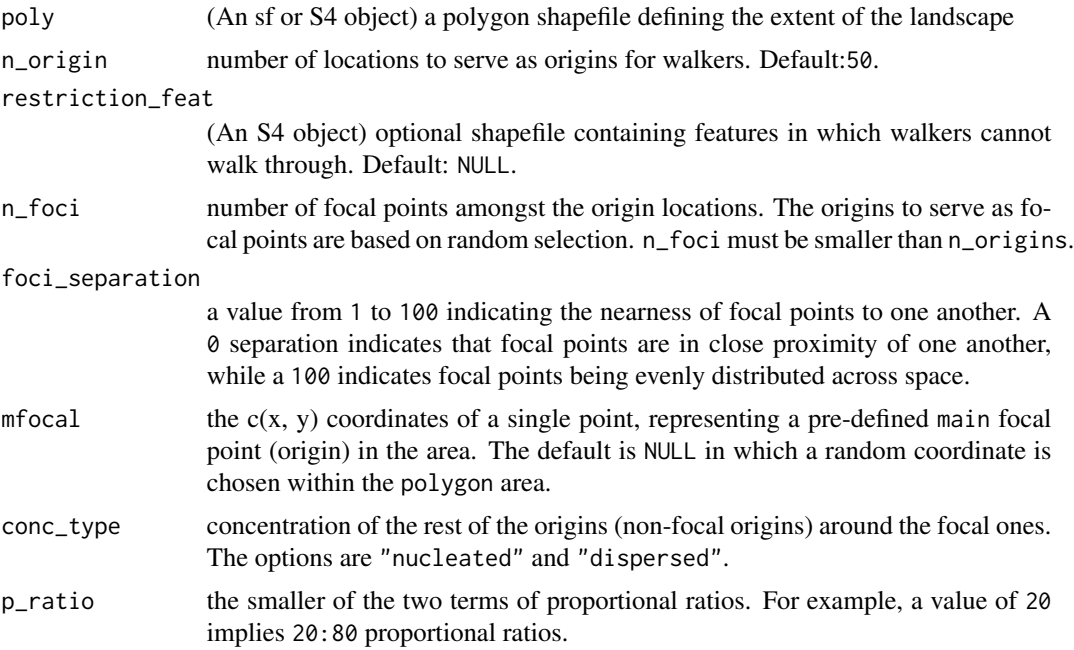

# Details

The focal origins (n\_foci) serve as the central locations (such as, city centres). The foci\_separation indicates the nearness of focal origins from one another. The conc\_type argument allows a user to specify the type of spatial concentration exhibited by the non-focal origin around the focal ones. If restriction\_feat is provided, its features help to prevent the occurrence of any events in the areas occupied by the features.

#### Value

Returns a list detailing the properties of the generated spatial origins with associated strength (probability) values.

```
#load boundary of Camden
load(file = system.file("extdata", "camden.rda",
package="stppSim"))
boundary = camden$boundary # get boundary
landuse <- camden$landuse
spo \le - artif_spo(poly = boundary, n_origin = 50,
```

```
restriction_feat = landuse, n_foci=5, foci_separation = 0,
mfocal = NULL, conc_type = "dispersed", p_ratio=20)
```
camden\_crimes *Records of crimes of Camden Borough of London, UK, 2021 (Source: https://data.police.uk/data/)*

#### Description

Data comprising 'Theft' and 'Criminal Damage' records of Camden Borough of London, UK for the year 2021 (Source: https://data.police.uk/). Note: Police.uk data is aggregated at monthly scale (yyyy-mm). But, the data provided here has been disaggregated to daily scale by adding fake 'daily' stamps (to give yyyy-mm-dd). So, caution should be taken when interpreting the results based on full date.

#### Usage

camden\_crimes

#### Format

A matrix containing four variables

- x: x coordinate
- y: y coordinate
- date: date of occurence
- type: types of crime

chull\_poly *Boundary surrounding a set of points*

# Description

Generates a boundary (polygon) around a set of points, using Convex Hull technique (Eddy, W. F, 1977).

#### Usage

```
chull_poly(xycoords,
crsys = NULL)
```
<span id="page-3-0"></span>

# <span id="page-4-0"></span>compare\_areas 5

#### Arguments

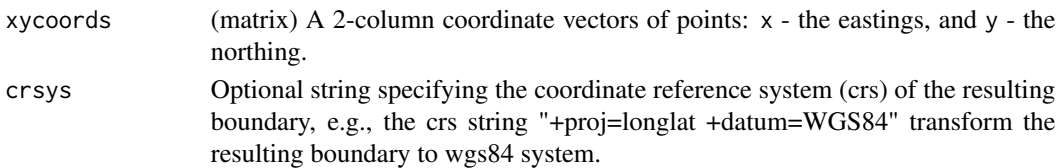

# Details

Draws an arbitrary boundary around spatial points by joining the outer-most points by lines.

# Value

Returns a "SpatialPolygonsDataFrame" object representing the boundary surround the spatial points

# References

Eddy, W. F. (1977). A new convex hull algorithm for planar sets. ACM Transactions on Mathematical Software, 3, 398–403.10.1145/355759.355766.

# Examples

```
data(xyt_data)
#extract xy coordinates only
xy \leftarrow matrix(as.numeric(xyt_data[, 1:2]),, 2)
bry <- chull_poly(xy, crsys = NULL)
#visualise result
#plot(bry) #to plot
#points(xy[,1], xy[,2], add=TRUE)
```
compare\_areas *Compare two areas*

#### Description

To compare the sizes of two areas (boundary shapefiles).

## Usage

```
compare_areas(area1, area2,
display_output = FALSE)
```
# Arguments

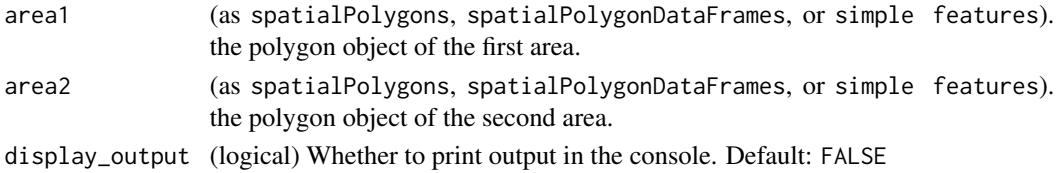

# <span id="page-5-0"></span>Details

Compares the sizes of two areas (polygon shapefiles). The two shapefiles can be in any crs, and any spatial object formats. If enabled, the output (a value) comparing the area of the two polygons is printed. This value can be used to scale some specific spatial parameters, including n\_origin, s\_threshold, and step\_length.

#### Value

Returns a plot and a text (string) comparing the sizes of two areas.

#### Examples

```
#load 'area1' object - boundary of Camden, UK
load(file = system.file("extdata", "camden.rda",
package="stppSim"))
camden_boundary = camden$boundary
#load 'area2' - boundary of Birmingham, UK
load(file = system.file("extdata", "birmingham_boundary.rda",
package="stppSim"))
#run
compare_areas(area1 = camden_boundary,
area2 = birmingham_boundary, display_output = FALSE)
```
date\_checker *Date (Format) Checker*

# Description

Checks if date is in a specified format (i.e. 'yyyy-mm-dd').

#### Usage

```
date_checker(x)
```
#### Arguments

x A date or a vector of date values

# Details

Returns "TRUE" if all date entries are in the specified format ("yyyy-mm-dd), and FALSE if at least one date is not in the format.

#### Value

Returns TRUE or FALSE

# <span id="page-6-0"></span>extract\_coords 7

#### Examples

```
date_list_1 <- c("2021-09-12", "2016-xx-02",
"09/08/2012")
date_checker(date_list_1)
#> FALSE (Entries 2 and 3
#are incorrect date inputs)
date_list_2 <- c("2021-09-12", "1998-03-09")
date_checker(date_list_2)
#> TRUE
```
extract\_coords *Coordinates extraction*

# Description

Extracts the bounding (edges) coordinates of a polygon object.

# Usage

```
extract_coords(poly)
```
# Arguments

poly (An sf or S4 object) A polygon shapefile.

# Details

Given a spatial polygon object, the function extracts its bounding coordinates.

# Value

Returns 2-column xy coordinates representing points of directional change along the boundary.

```
#load boundary of Camden
load(file = system.file("extdata", "camden.rda",
package="stppSim"))
boundary = camden$boundary # get boundary
extract_coords(poly=boundary)
```
Models the global temporal pattern, as combining the long-term trend and seasonality.

# Usage

```
gtp(start_date, trend = "stable",
slope = NULL, first_pDate = NULL, show.plot =FALSE)
```
# Arguments

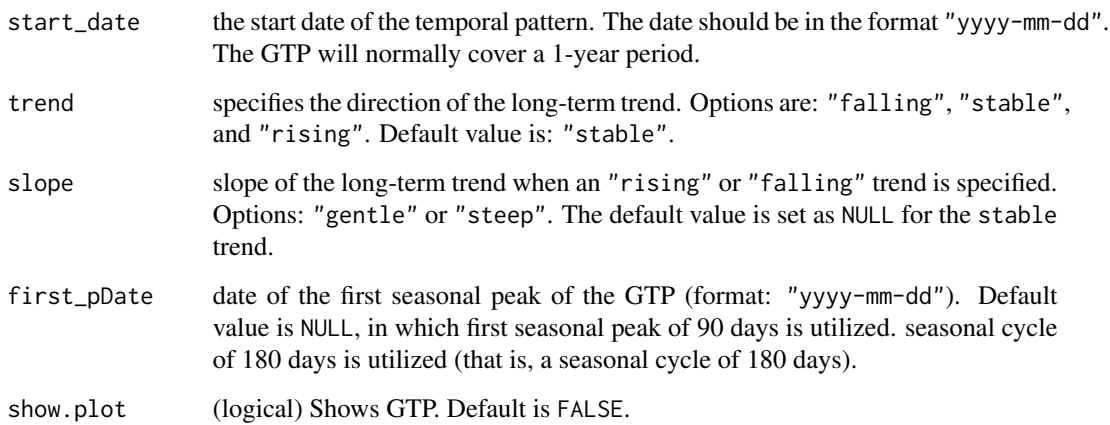

# Details

Models the GTP for anchoring the temporal trends and patterns of the point patterns to be simulated.

# Value

Returns a time series (list) of 365 data points representing 1-year global temporal pattern.

```
gtp(start_date = "2020-01-01", trend = "stable",
slope = NULL, first\_plate = "2020-02-28", show.plot = FALSE)
```
<span id="page-7-0"></span>

<span id="page-8-0"></span>

Generates a system of square grids over an area (boundary shapefile).

#### Usage

```
make_grids(poly, size = 250,
show_output = FALSE, interactive = FALSE)
```
# Arguments

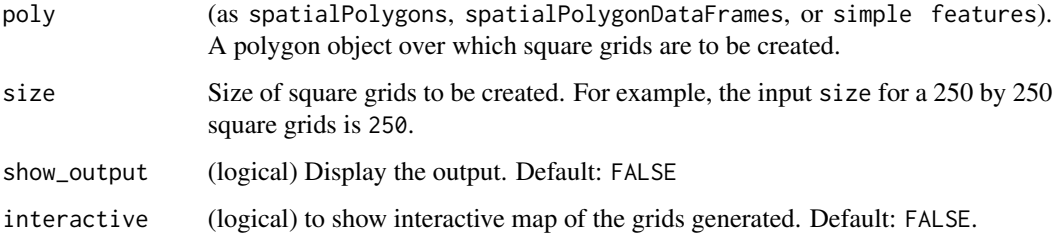

#### Details

Generates a square grid system in a shapefile format (in the same crs as the input poly). If interactive argument is TRUE, an interactive map is shown from which the centroid coordinates of any grid can be displayed by hovering the mouse over the grid. If internet connection is available on the PC, a basemap (OpenStreetmap) is added to help identify places.

## Value

Returns a "SpatialPolygonsDataFrames" object representing a system of square grids covering the polygon area.

```
#load boundary of Camden
load(file = system.file("extdata", "camden.rda",
package="stppSim"))
boundary = camden$boundary
make_grids(poly=boundary, size = 250,
show_output = FALSE, interactive = FALSE)
```
<span id="page-9-0"></span>

Boundary coordinates of Camden Borough of London

#### Usage

poly

# Format

A dataframe containing one variable:

- x: x coordinate
- y: y coordinate

# Description

Tests whether a polygon has the correct geometry, namely; S4 or sf. Also, tests that there is a valid projection attached to the polygon.

#### Usage

```
poly_tester(poly)
```
# Arguments

poly (as spatialPolygons, spatialPolygonDataFrames, or simple features). A spatial polygon object.

# Details

Returns an error message if the polygon is not in the correct geometry or CRS.

#### Value

Returns error messages, or mute

# <span id="page-10-0"></span>psim\_artif 11

# Examples

```
#load boundary of Camden
load(file = system.file("extdata", "camden.rda",
package="stppSim"))
boundary = camden$boundary # get boundary
poly_tester(poly=boundary)
```
psim\_artif *Stpp from synthetic origins*

#### Description

Generates spatiotemporal point patterns based on a set of synthesized origins.

#### Usage

```
psim_artif(n_events=1000, start_date = "yyyy-mm-dd",
poly, n_origin, restriction_feat=NULL, field,
n_foci, foci_separation, mfocal = NULL, conc_type = "dispersed",
p_ratio, s_threshold = 50, step_length = 20,
trend = "stable", first_pDate=NULL,
slope = NULL, interactive = FALSE, show.plot=FALSE, show.data=FALSE, ...)
```
# Arguments

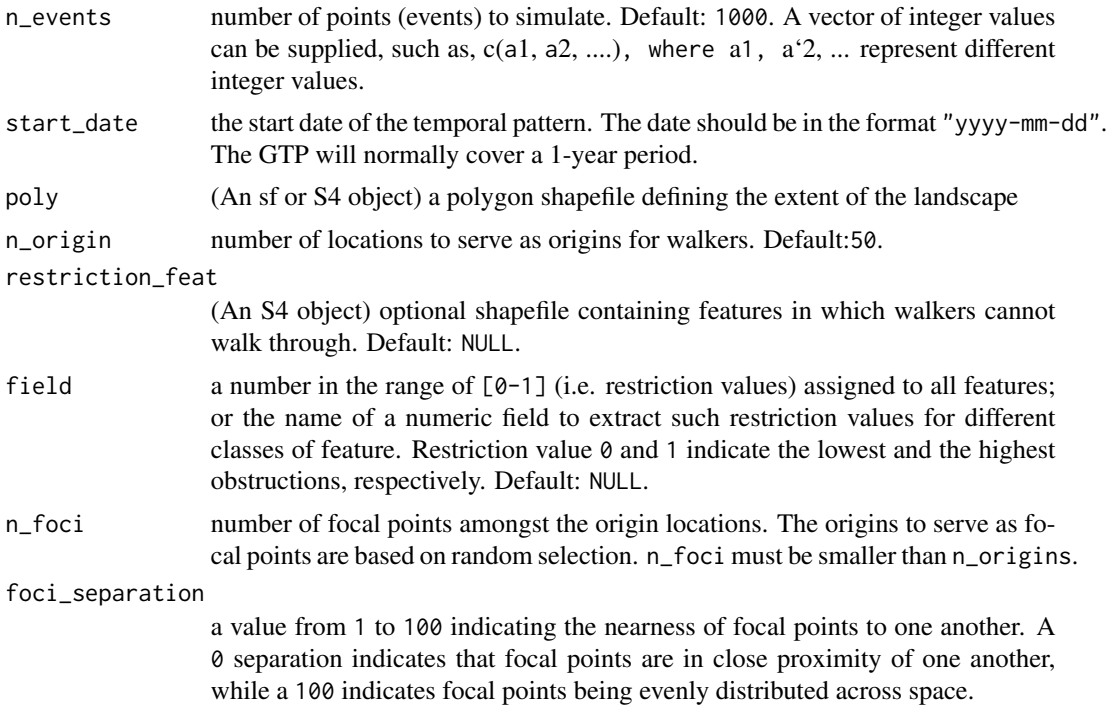

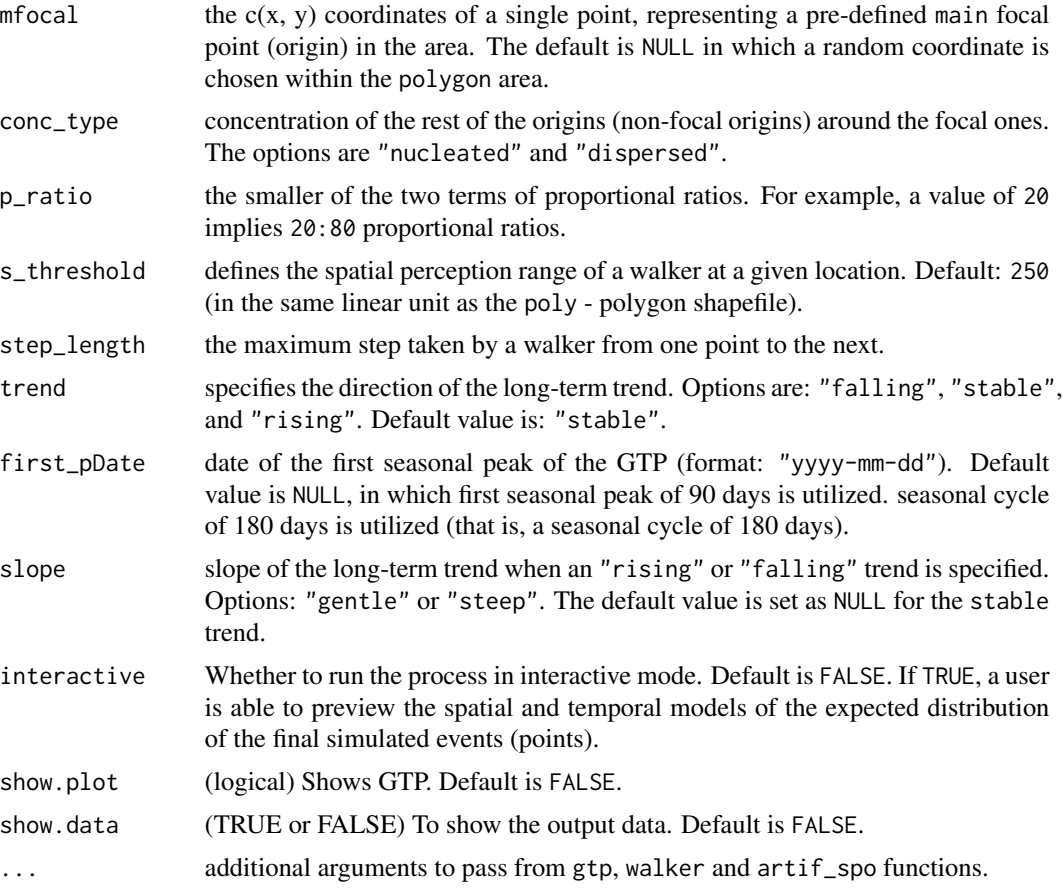

# Details

Both the walkers and the landscape are configured arbitrarily (in accordance with the users knowledge of the domain. This function is computationally intensive. When run, an estimate of the expected computational time is first printed in the console for the user. Argument with the largest impacts on the computational time include n\_origin=50, and restriction\_feat when not NULL. Note: the n\_events argument has little of no impacts on the computational time, and so it is recommended that that a user inputs a vector of several values to simulate. Lastly, in addition to exporting the simulated point patterns, the function also returns the simulated origins, the boundary and the restriction features (if supplied).

#### Value

Returns a list of artificial spatiotemporal point patterns generated from scratch.

# Examples

## Not run:

#load boundary and land use of Camden load(file = system.file("extdata", "camden.rda",

#### <span id="page-12-0"></span>psim\_real 13

```
package="stppSim"))
boundary = camden$boundary # get boundary
landuse = camden$landuse # get landuse
#In this example, we will use a minimal number of
#'n_origin' (i.e. `20`) for faster computation:
#simulate data
simulated_stpp <- psim_artif(n_events=200, start_date = "2021-01-01",
poly=boundary, n_origin=20, restriction_feat = NULL,
field = NULL,
n_foci=1, foci_separation = 10, mfocal = NULL,
conc_type = "dispersed",
p_{\text{ratio}} = 20, s_threshold = 50, step_length = 20,
trend = "stable", first_pDate=NULL,
slope = NULL, interactive = FALSE, show.plot=FALSE, show.data=FALSE)
#If `n_events` is a vector of values,
#retrieve the simulated data for the
#corresponding vector element by using
#`simulated_stpp[[enter-element-index-here]]`, e.g.,
#to retrieve the first dataframe, use
#simulated_stpp[[1]].
#The above example simulates point patterns on
#an unrestricted landscape. If set ,
#`restriction_feat = landuse` and
#`field = "restrVal"`, then the simulation
#is performed on a restricted landscape.
```
## End(Not run)

psim\_real *Stpp from real (sample) origins*

# Description

Generates spatiotemporal point pattern from origins sampled based on real sample dataset.

#### Usage

```
psim_real(n_events, ppt, start_date = NULL, poly = NULL,
s_threshold = NULL, step_length = 20, n_origin=50,
restriction_feat=NULL, field=NA,
p_ratio=20, interactive = FALSE, crsys = NULL)
```
# Arguments

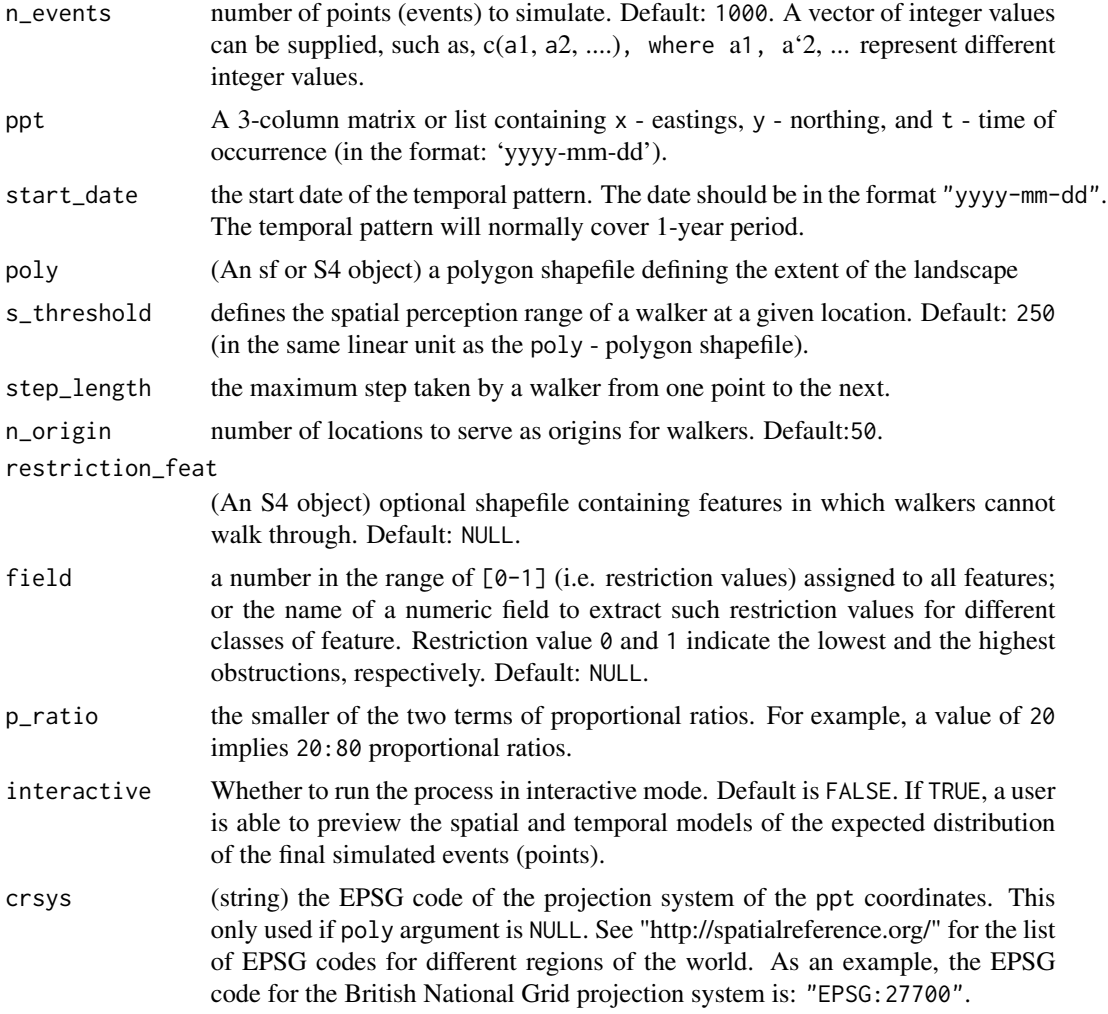

# Details

The movement characteristics of walkers as well as the configuration of the landscape are defined based on the properties learnt from the real sample data. See under psim\_artif function for details on the computation time and the exported objects.

# Value

Returns a list of artificial spatiotemporal point patterns generated based on a sample real data.

#### References

Davies, T.M. and Hazelton, M.L. (2010), Adaptive kernel estimation of spatial relative risk, Statistics in Medicine, 29(23) 2423-2437. Terrell, G.R. (1990), The maximal smoothing principle in density estimation, Journal of the American Statistical Association, 85, 470-477.

#### <span id="page-14-0"></span> $p\_prob$  15

# Examples

```
## Not run:
data(camden_crimes)
#subset 'theft' crime
theft <- camden_crimes[which(camden_crimes$type ==
"Theft"),]
```

```
#specify the proportion of full data to use
sample_size <- 0.2
set.seed(1000)
dat_sample <- theft[sample(1:nrow(theft),
round((sample_size * nrow(theft)), digits=0),
replace=FALSE),1:3]
#plot(dat_sample$x, dat_sample$y) #preview
```

```
#load boundary and land use of Camden
load(file = system.file("extdata", "camden.rda",
package="stppSim"))
landuse = camden$landuse # get landuse
```

```
#simulate data
simulated_stpp <- psim_real(n_events=2000, ppt=dat_sample,
start_date = NULL, poly = NULL, s_threshold = NULL,
step_length = 20, n_origin=20,
restriction_feat = NULL, field=NULL,
p_ratio=20, interactive = FALSE, crsys = "EPSG:27700")
```

```
#If `n_events` is a vector of values,
#retrieve the simulated data for the
#corresponding vector element by using
#`simulated_stpp[[enter-element-index-here]]`, e.g.,
#to retrieve the first dataframe, use
#simulated_stpp[[1]].
```

```
#The above example simulates point patterns on
#an unrestricted landscape. If
#`restriction_feat = landuse` and
#`field = "restrVal"`, then the simulation
#is run with the landuse features as restrictions
#on the landscape.
```
## End(Not run)

p\_prob *Proportional (probability) distribution*

#### **Description**

Generates an n probability values in accordance with a specified proportional ratios.

# <span id="page-15-0"></span>Usage

p\_prob(n, p\_ratio = 20)

#### Arguments

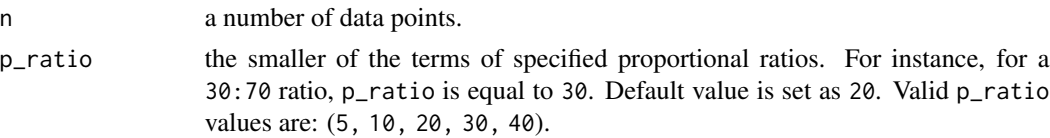

# Details

Proportional ratios are used to divide the area under curve (auc) of an exponential function such that for any given percentage ratios a:b, the auc is divided into b:a.

# Value

Returns a dataframe with a probability field.

# Examples

 $p\_prob(n = 15, p\_ratio = 20)$ 

space\_restriction *Space restriction raster map*

# Description

Builds a space restriction map from one or more shapefiles. A space restriction raster map showing the restriction levels of various features across the landscape. The function builds on raster- and SimRIv-packages.

# Usage

```
space_restriction(shp, baseMap, res, binary = is.na(field),
field = NA, background = 1)
```
#### Arguments

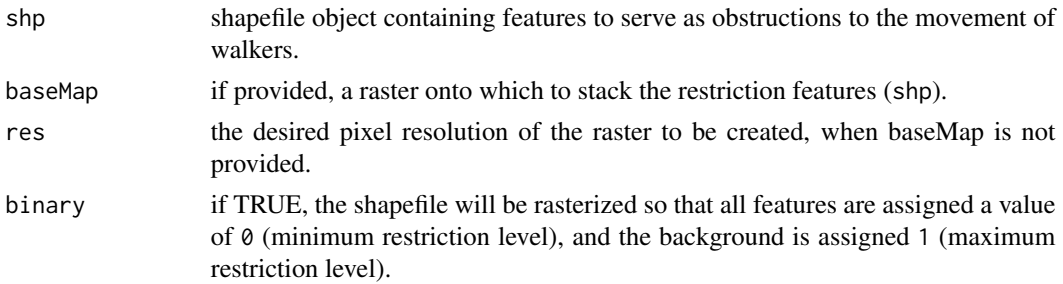

# space\_restriction 17

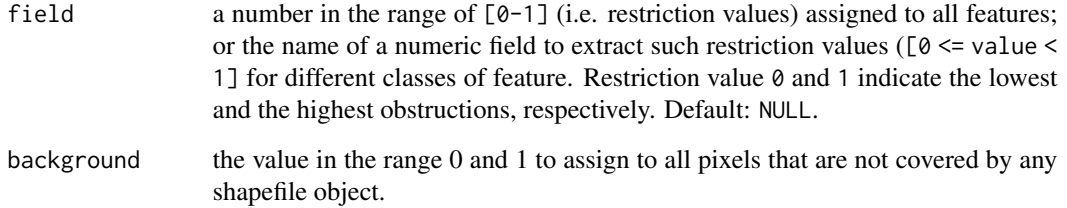

# Details

Helps to create a complete space restriction map with cell values ranging from 0 (minimum restriction level) and 1(maximum restriction level). All other areas not covered by any features are assigned the value of background. When stacking additional features to existing baseMap, only the areas covered by features are updated, while the remaining areas retain the original values of baseMap.

# Value

Returns a raster map showing the restriction levels across the landscape.

#### References

- 1. Paul Murrell (2019). rasterize: Rasterize Graphical Output. R package version 0.1. https://CRAN.Rproject.org/package=rasterize
- 2. Quaglietta L, Porto M (2019). SiMRiv: Individual-Based, Spatially-Explicit Simulation and Analysis of Multi-State Movements in River Networks and Heterogeneous Landscapes. R package version 1.0.4, <URL: https://CRAN.R-project.org/package=SiMRiv>.

```
#load boundary of Camden and land use data
load(file = system.file("extdata", "camden.rda",
package="stppSim"))
boundary = camden$boundary # get boundary
restrct_map <- space_restriction(shp = boundary,
res = 20, binary = TRUE)
#plot the result
#plot(restrct_space)
#Setting 'restrct_space' raster as basemap, the landuse
#map can now be stacked onto the basemap as follows:
landuse = camden$landuse # get landuse
restrct_Landuse <- space_restriction(shp = landuse,
baseMap = restrct_map,
res = 20, field = "restrVal", background = 1)
#plot(restrct_Landuse)
```
To generate graphics depicting the spatial and temporal models of the final simulation

# Usage

stm(pt, poly, df, crsys = NULL, display\_output = FALSE)

#### Arguments

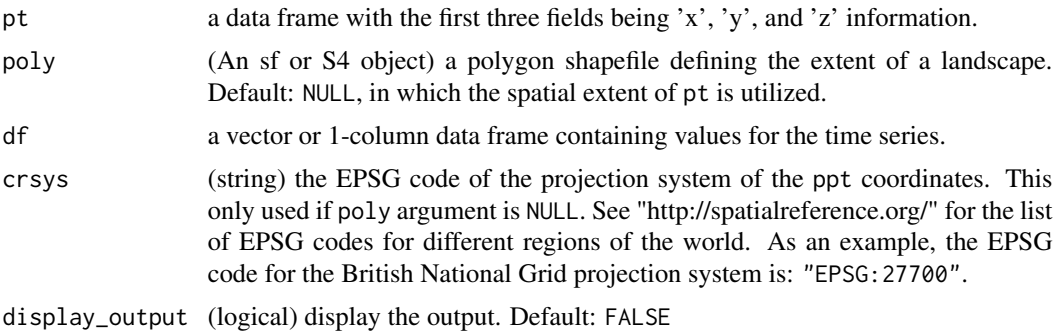

#### Details

Incorporated into psim\_artif and psim\_real functions to allow the preview of the spatial and the temporal model of the simulation. The spatial model is the strength distribution of origin which is the likeness of the spatial patterns to be simulated. The temporal model is the preview of the trend and seasonal patterns to be expected from the simulation.

#### Value

A graphics showing the spatial and temporal model of the simulation.

# Examples

```
## Not run:
#load polygon shapefile
load(file = system.file("extdata", "camden.rda",
package="stppSim"))
camden_boundary = camden$boundary
#read xyz data
data(xyz)
#create a time series
t < - seq(0,5,0.5)
df \leftarrow data.frame(data = abs(min(sin(t))) + sin(t))
```
# <span id="page-17-0"></span>18 stm

# <span id="page-18-0"></span>stp\_learner 19

```
#run function
stm(pt = xyz, poly=camden_boundary, df=df,
crsys = NULL, display_output = FALSE)
## End(Not run)
```
# stp\_learner *Learning the spatiotemporal properties of a sample data*

#### Description

Learns both the spatial and the temporal properties of a real sample dataset.

# Usage

```
stp_learner(ppt, start_date = NULL, poly = NULL,
n_origin=50, p_ratio, gridSize = 150,
crsys = NULL, show.plot = FALSE)
```
# Arguments

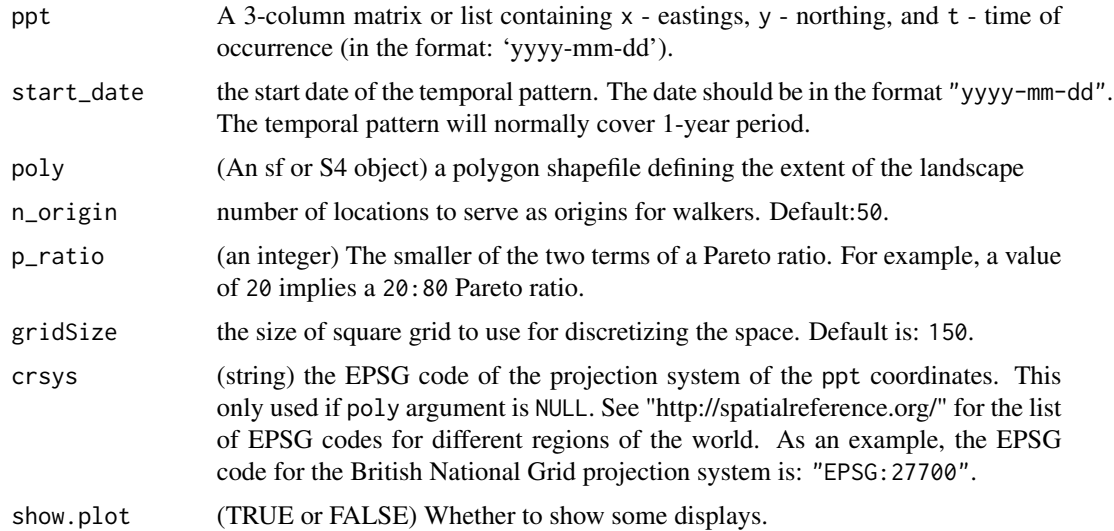

# Details

Returns an object of the class real\_spo, storing details of the spatiotemporal properties of the sample data learnt.

#### Value

an object (list) containing specific spatial and temporal properties of a sample dataset.

# References

Silverman, B.W., 2018. Density estimation for statistics and data analysis. Routledge.

# Examples

```
#Goal: To learn the ST properties
#of a sample data, for the purpose of
#simulating the full dataset (see `psim_real`).
data(camden_crimes)
#subset 'theft' crime
theft <- camden_crimes[which(camden_crimes$type ==
"Theft"),1:3]
#specify the proportion of full data to use
sample_size <- 0.3
set.seed(1000)
dat_sample <- theft[sample(1:nrow(theft),
round((sample_size * nrow(theft)), digits=0),
replace=FALSE),]
#plot(dat_sample$x, dat_sample$y) #preview
stp_learner(dat_sample,
```

```
start_date = NULL, poly = NULL, n_origin=50,
p_ratio=20, gridSize = 150, crsys = "EPSG:27700",
show.plot = FALSE)
```
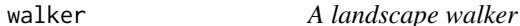

#### Description

A dynamic object capable of moving and avoiding obstacles on a landscape.

#### Usage

```
walker(n = 5, s_threshold = 250, step_length = 20,
poly = NULL, restriction_feat=NULL, field = NA, coords=c(0,0),
pt_itx = TRUE, show.plot = FALSE)
```
# Arguments

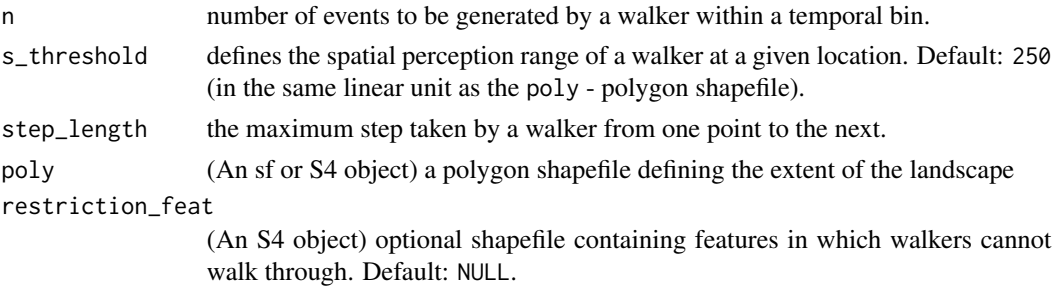

<span id="page-19-0"></span>

#### <span id="page-20-0"></span>xyt\_data 21

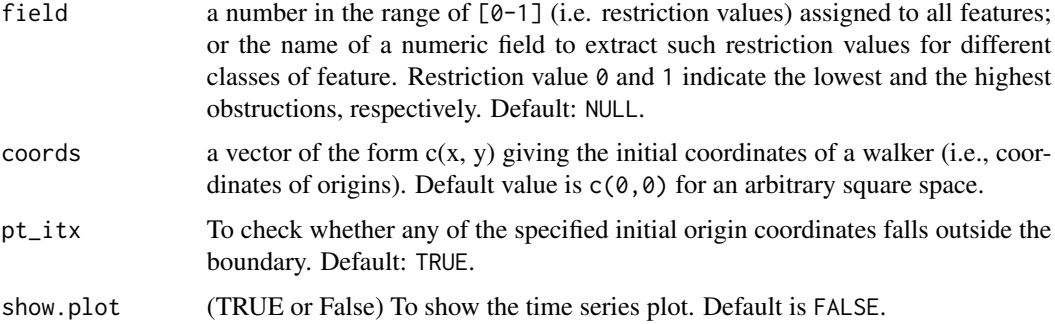

# Details

A walker is propelled by an in-built stochastic transition matrix and a specified set of spatial and temporal parameters. The transition matrix defines two states, namely; the exploratory and a performative states. A walker is capable of avoiding obstructions (i.e., restriction\_feat) if included. The resulting number of events may be slightly different from the value n because of the stochastic process involved.

# Value

Returns a trace of walker's path, and the resulting events.

# References

Quaglietta L, Porto M (2019). SiMRiv: Individual-Based, Spatially-Explicit Simulation and Analysis of Multi-State Movements in River Networks and Heterogeneous Landscapes\_. R package version 1.0.4, <URL: https://CRAN.R-project.org/package=SiMRiv>.

# Examples

```
#load boundary of Camden
load(file = system.file("extdata", "camden.rda",
package="stppSim"))
boundary = camden$boundary # get boundary
walkerpath \leq walker(n = 5, s_threshold = 250, step_length = 20,
poly = boundary, restriction_feat=NULL, field = NULL,
coords = c(\emptyset, \emptyset), pt\_itx = TRUE, show.plot = FALSE)
#plot(walkerpath)
```
xyt\_data *Spatiotemporal point data*

#### Description

Example spatiotemporal point data of a part of San Francisco City, California, US

# <span id="page-21-0"></span>Usage

xyt\_data

# Format

A matrix containing three variables

- x: x coordinate
- y: y coordinate
- t: t time

# xyz *xyz data*

# Description

Example data with 'x', 'y', and a 'z' information

# Usage

xyz

# Format

A matrix containing three variables

- x: x coordinate
- y: y coordinate
- z: z height/probability/etc

# <span id="page-22-0"></span>Index

∗ datasets camden\_crimes, [4](#page-3-0) poly, [10](#page-9-0) xyt\_data, [21](#page-20-0) xyz, [22](#page-21-0) artif\_spo, [2](#page-1-0) camden\_crimes, [4](#page-3-0) chull\_poly, [4](#page-3-0) compare\_areas, [5](#page-4-0) date\_checker, [6](#page-5-0) extract\_coords, [7](#page-6-0) gtp, [8](#page-7-0) make\_grids, [9](#page-8-0) p\_prob, [15](#page-14-0) poly, [10](#page-9-0) poly\_tester, [10](#page-9-0) psim\_artif, [11](#page-10-0) psim\_real, [13](#page-12-0) space\_restriction, [16](#page-15-0) stm, [18](#page-17-0) stp\_learner, [19](#page-18-0) walker, [20](#page-19-0) xyt\_data, [21](#page-20-0) xyz, [22](#page-21-0)